# Package 'kimisc'

October 13, 2022

<span id="page-0-0"></span>Encoding UTF-8 Type Package Title Kirill's Miscellaneous Functions Version 0.4 Date 2017-12-17 Description A collection of useful functions not found anywhere else, mainly for programming: Pretty intervals, generalized lagged differences, checking containment in an interval, and an alternative interface to assign(). License GPL-3 Imports memoise, plyr, pryr **Suggests** test that  $(>= 0.10.0)$ Enhances knitr URL <http://krlmlr.github.io/kimisc> URLNote https://github.com/krlmlr/kimisc BugReports <https://github.com/krlmlr/kimisc/issues> RoxygenNote 6.0.1 NeedsCompilation no Author Kirill Müller [aut, cre] Maintainer Kirill Müller <krlmlr+r@mailbox.org> Repository CRAN Date/Publication 2017-12-18 16:13:51 UTC

# R topics documented:

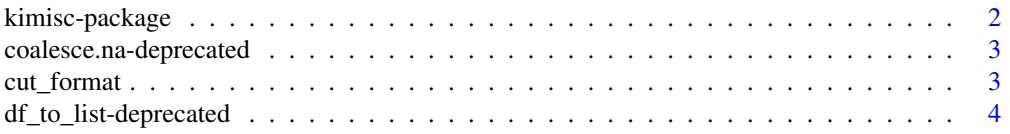

# <span id="page-1-0"></span>2 kimisc-package

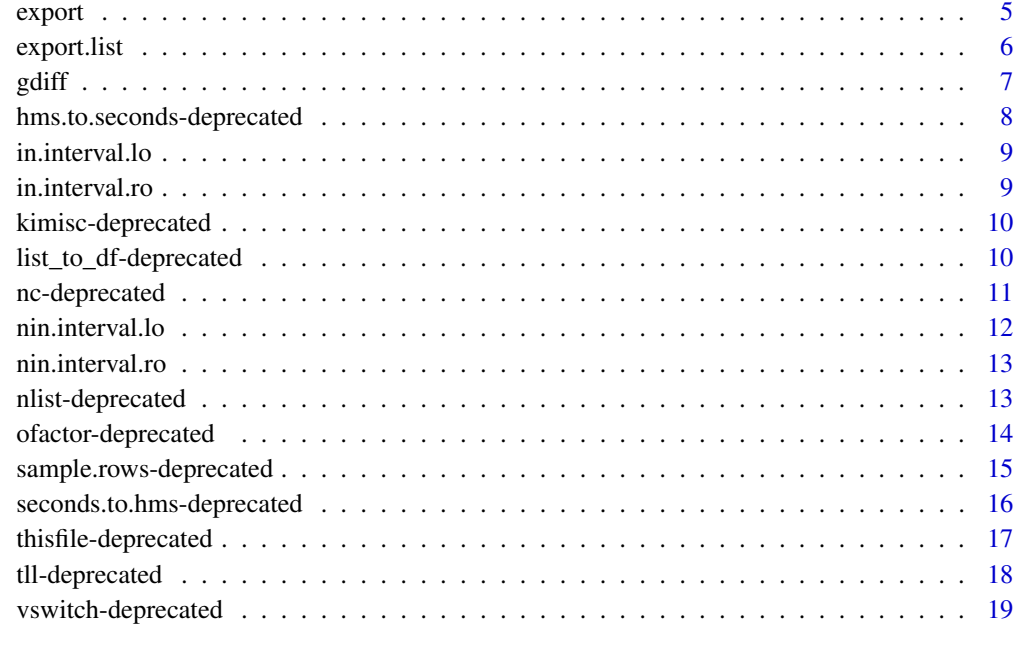

#### $\bf 1$ ndex  $\bf 20$  $\bf 20$

kimisc-package *kimisc: Kirill's Miscellaneous Functions*

# Description

A collection of useful functions not found anywhere else, mainly for programming: Pretty intervals, generalized lagged differences, checking containment in an interval, and an alternative interface to assign().

# Author(s)

Kirill Müller

# See Also

Useful links:

- <http://krlmlr.github.io/kimisc>
- Report bugs at <https://github.com/krlmlr/kimisc/issues>

<span id="page-2-1"></span><span id="page-2-0"></span>coalesce.na-deprecated

*Replaces NA values*

# Description

This (vectorized) function returns the first non-NA argument, similar to the SQL function COALESCE. If a vector or matrix is passed as first argument, the remaining arguments are recycled to generate a vector/matrix of the same dimension, and coalescing is done element by element.

#### Usage

coalesce.na(x, ...)

#### Arguments

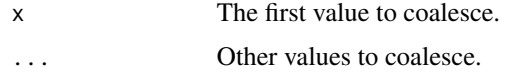

# Value

A vector of the same length as x.

#### See Also

Other deprecated functions: [df\\_to\\_list-deprecated](#page-3-1), [hms.to.seconds-deprecated](#page-7-1), [kimisc-deprecated](#page-9-1), [list\\_to\\_df-deprecated](#page-9-2), [nc-deprecated](#page-10-1), [nlist-deprecated](#page-12-1), [ofactor-deprecated](#page-13-1), [sample.rows-deprecated](#page-14-1), [seconds.to.hms-deprecated](#page-15-1), [thisfile-deprecated](#page-16-1), [tll-deprecated](#page-17-1), [vswitch-deprecated](#page-18-1)

#### Examples

```
coalesce.na(NA, -1)
coalesce.na(5, 3)
coalesce.na(c(1,NA,NA), c(NA,2))
coalesce.na(matrix(c(NA, 1:3), nrow=2))
coalesce.na(NA)
```
cut\_format *Convert Numeric to Factor, with custom formatting*

#### Description

This is an enhanced version of base:: $cut()$  that allows a custom formatting to be applied to the values.

#### <span id="page-3-0"></span>Usage

```
cut_format(x, breaks, include.lowest = FALSE, right = TRUE,
  ordered_result = FALSE, ..., format_fun = format, sep = ", ",
 paren = c("("", "["", ")"", "ï"))
```
# Arguments

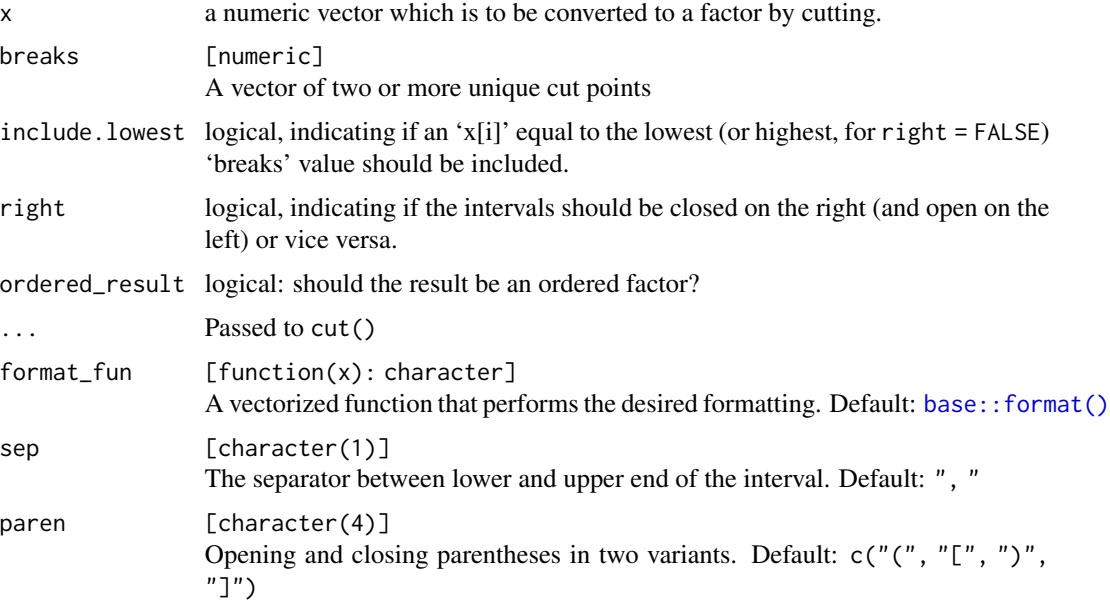

#### See Also

<http://stackoverflow.com/q/14456371/946850>

# Examples

 $cut_{\text{format}(\text{runif}(10), \text{ seq}(0, 1, \text{ by } = 0.25), \text{ format}_{\text{fun}} = \text{function}(x) \text{ paste}(x * 100, \text{ "%"))}$  $cut_{format(runif(10), seq(0, 1, by = 0.25), parent = c("<", "{'', ">}", ">}'))$ 

<span id="page-3-1"></span>df\_to\_list-deprecated *Converts a name-value data frame to a named list*

# Description

This function converts a data frame back to a list. It is the reverse operation to [list\\_to\\_df.](#page-9-3)

# Usage

df\_to\_list(df\_for\_list)

#### <span id="page-4-0"></span>export 5

#### **Arguments**

df\_for\_list The data frame to be converted to a list

# Details

In a data frame with more than two columns, heuristics are applied to detect the name and value column.

# See Also

Other deprecated functions: [coalesce.na-deprecated](#page-2-1), [hms.to.seconds-deprecated](#page-7-1), [kimisc-deprecated](#page-9-1), [list\\_to\\_df-deprecated](#page-9-2), [nc-deprecated](#page-10-1), [nlist-deprecated](#page-12-1), [ofactor-deprecated](#page-13-1), [sample.rows-deprecated](#page-14-1), [seconds.to.hms-deprecated](#page-15-1), [thisfile-deprecated](#page-16-1), [tll-deprecated](#page-17-1), [vswitch-deprecated](#page-18-1)

<span id="page-4-1"></span>export *Exports to an environment*

#### Description

This function is a wrapper around [export.list\(\)](#page-5-1) that exports variables by their name to another environment.

#### Usage

export(..., target.env = .GlobalEnv)

#### Arguments

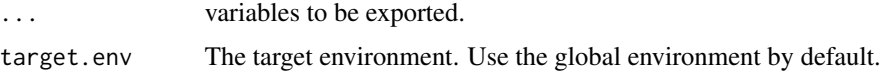

#### Value

Invisible NULL.

#### Author(s)

Roland

# References

<http://stackoverflow.com/a/17484932/946850>

# See Also

[export.list,](#page-5-1) [assign](#page-0-0)

```
local({
  newly.created.var <- 5
  export(newly.created.var)
})
newly.created.var
rm(newly.created.var)
```
<span id="page-5-1"></span>export.list *Exports to an environment*

# Description

This function is a wrapper around  $\operatorname{assign}()$  that exports the contents of a named list to an environment. The variable names in the target environment are constructed from the names of the list items or taken from a separate argument.

#### Usage

```
export.list(arg.list, arg.names = names(arg.list), target.env = .GlobalEnv)
```
# Arguments

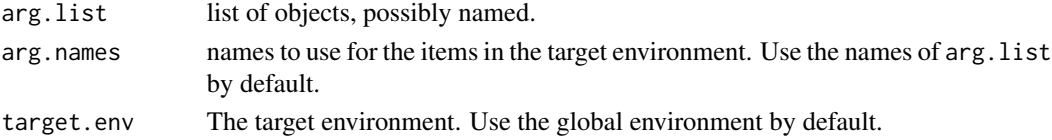

# Value

Invisible NULL.

#### Author(s)

Roland

# References

<http://stackoverflow.com/a/17484932/946850>

# See Also

[export,](#page-4-1) [assign](#page-0-0)

```
export.list(list(newly.created.var=5))
newly.created.var
rm(newly.created.var)
```
<span id="page-5-0"></span>

<span id="page-6-0"></span>

# Description

Returns suitably lagged and iterated differences using arbitrary difference functions.

#### Usage

```
gdiff(x, lag = 1L, differences = 1L, FUN = \rightarrow, ...)
```
# Arguments

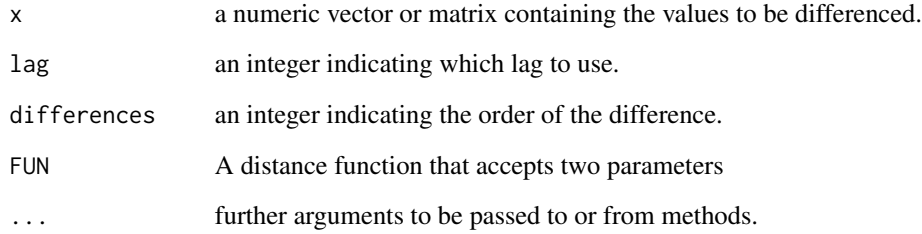

# Value

If x is a vector of length  $n$  and differences  $= 1$ , then the computed result is equal to the successive differences FUN(x[(1+lag):n], x[1:(n-lag)]).

If difference is larger than one this algorithm is applied recursively to x. Note that the returned value is a vector which is shorter than x.

If x is a matrix then the difference operations are carried out on each column separately.

# See Also

[base::diff\(\)](#page-0-0)

```
gdiff(1:4)gdiff(1:4, FUN = \dot{\ }/\dot{\ })
```
<span id="page-7-1"></span><span id="page-7-0"></span>hms.to.seconds-deprecated

*Converts a time value given in H:M:S format to the number of seconds since midnight*

#### Description

This function is very similar to strptime with the %X conversion specification. Anything with three numbers between two colons is interpreted as a time, no consistency check is performed on the actual hour, minute and second values. Thus, strings like 25:15:00 and 23:78:101 also will be converted. Incorrectly formatted strings are converted to NA with a warning.

#### Usage

hms.to.seconds(x)

# Arguments

x A (vector of) strings in H:M:S format.

#### Value

A (vector of) integer values of the same length as x.

# See Also

#### [base::strptime\(\)](#page-0-0)

Other deprecated functions: [coalesce.na-deprecated](#page-2-1), [df\\_to\\_list-deprecated](#page-3-1), [kimisc-deprecated](#page-9-1), [list\\_to\\_df-deprecated](#page-9-2), [nc-deprecated](#page-10-1), [nlist-deprecated](#page-12-1), [ofactor-deprecated](#page-13-1), [sample.rows-deprecated](#page-14-1), [seconds.to.hms-deprecated](#page-15-1), [thisfile-deprecated](#page-16-1), [tll-deprecated](#page-17-1), [vswitch-deprecated](#page-18-1)

```
hms.to.seconds(c("00:00:01", "00:01:00", "01:00:00"))
hms.to.seconds(c("25:15:00", "23:78:101"))
hms.to.seconds("invalid")
```
<span id="page-8-2"></span><span id="page-8-0"></span>in.interval.lo *Checks if values are contained in an interval (open on the left)*

### Description

This function checks if the values in the x parameter are contained in the interval (lo, hi]. NA values are treated as "not in the interval".

# Usage

```
in.interval.lo(x, lo, hi)
```
# Arguments

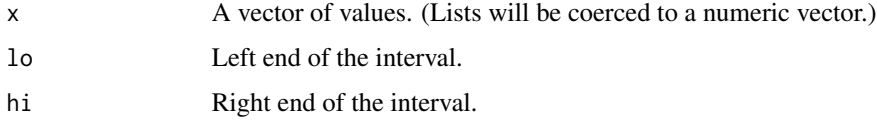

# Value

A boolean vector of the same length as x.

# See Also

[in.interval.ro,](#page-8-1) [nin.interval.lo,](#page-11-1) [nin.interval.ro](#page-12-2)

#### Examples

```
in.interval.lo(c(-1, 0, 1, 2), 0, 1)
in.interval.lo(NA, 1, 3)
```
<span id="page-8-1"></span>in.interval.ro *Checks if values are contained in an interval (open on the right)*

# Description

This function checks if the values in the x parameter are contained in the interval [lo, hi). NA values are treated as "not in the interval".

#### Usage

```
in.interval.ro(x, lo, hi)
```
#### <span id="page-9-0"></span>**Arguments**

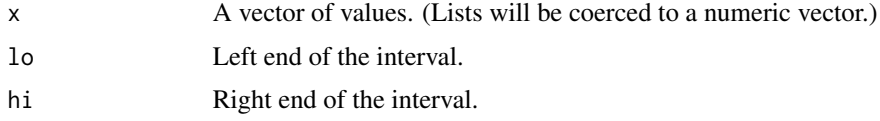

# Value

A boolean vector of the same length as x.

#### See Also

[in.interval.lo,](#page-8-2) [nin.interval.lo,](#page-11-1) [nin.interval.ro](#page-12-2)

#### Examples

```
in.interval.ro(c(-1, 0, 1, 2), 0, 1)
in.interval.ro(NA, 1, 3)
```
<span id="page-9-1"></span>kimisc-deprecated *Deprecated functions*

# Description

The "See also" section contains the deprecated functions in this package.

# See Also

Other deprecated functions: [coalesce.na-deprecated](#page-2-1), [df\\_to\\_list-deprecated](#page-3-1), [hms.to.seconds-deprecated](#page-7-1), [list\\_to\\_df-deprecated](#page-9-2), [nc-deprecated](#page-10-1), [nlist-deprecated](#page-12-1), [ofactor-deprecated](#page-13-1), [sample.rows-deprecated](#page-14-1), [seconds.to.hms-deprecated](#page-15-1), [thisfile-deprecated](#page-16-1), [tll-deprecated](#page-17-1), [vswitch-deprecated](#page-18-1)

<span id="page-9-2"></span>list\_to\_df-deprecated *Converts a list to a name-value data frame*

#### <span id="page-9-3"></span>Description

This function coerces its input to a list and returns a data frame with as many rows as there are list items in the input, and two columns (one for the names, one for the values). If the list is not named, the natural sequence will be used as item names.

# Usage

list\_to\_df(list\_for\_df)

# <span id="page-10-0"></span>nc-deprecated 11

#### Arguments

list\_for\_df The object to be converted to a data frame

# See Also

Other deprecated functions: [coalesce.na-deprecated](#page-2-1), [df\\_to\\_list-deprecated](#page-3-1), [hms.to.seconds-deprecated](#page-7-1), [kimisc-deprecated](#page-9-1), [nc-deprecated](#page-10-1), [nlist-deprecated](#page-12-1), [ofactor-deprecated](#page-13-1), [sample.rows-deprecated](#page-14-1), [seconds.to.hms-deprecated](#page-15-1), [thisfile-deprecated](#page-16-1), [tll-deprecated](#page-17-1), [vswitch-deprecated](#page-18-1)

<span id="page-10-1"></span>nc-deprecated *Smart named vector*

#### Description

This function is a wrapper around  $c()$  that assigns names to unnamed arguments based on the unevaluated expression used in the call.

#### Usage

 $nc(\ldots)$ 

#### Arguments

... Vector elements, possibly named

# Value

A named vector.

#### Author(s)

Hadley Wickham

#### References

```
http://stackoverflow.com/a/5043280/946850, http://tolstoy.newcastle.edu.au/R/e9/
help/10/03/8392.html
```
# See Also

# [c,](#page-0-0) [nlist](#page-12-3)

Other deprecated functions: [coalesce.na-deprecated](#page-2-1), [df\\_to\\_list-deprecated](#page-3-1), [hms.to.seconds-deprecated](#page-7-1), [kimisc-deprecated](#page-9-1), [list\\_to\\_df-deprecated](#page-9-2), [nlist-deprecated](#page-12-1), [ofactor-deprecated](#page-13-1), [sample.rows-deprecated](#page-14-1), [seconds.to.hms-deprecated](#page-15-1), [thisfile-deprecated](#page-16-1), [tll-deprecated](#page-17-1), [vswitch-deprecated](#page-18-1)

```
a \leftarrow 1; b \leftarrow 2; c \leftarrow 3nc(a, b, d=c)nc(mean(c(a, b, c)))
```
<span id="page-11-1"></span>nin.interval.lo *Checks if values are outside of an interval (open on the left)*

# Description

This function checks if the values in the x parameter are contained in the interval (10, hi]. NA values are treated as "not in the interval".

# Usage

nin.interval.lo(x, lo, hi)

# Arguments

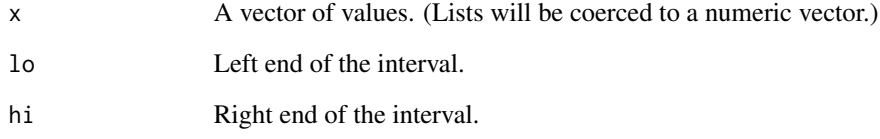

# Value

A boolean vector of the same length as x.

# See Also

[in.interval.lo,](#page-8-2) [in.interval.ro,](#page-8-1) [nin.interval.ro](#page-12-2)

```
nin.interval.lo(c(-1, 0, 1, 2), 0, 1)
nin.interval.lo(NA, 1, 3)
```
<span id="page-11-0"></span>

<span id="page-12-2"></span><span id="page-12-0"></span>nin.interval.ro *Checks if values are outside of an interval (open on the right)*

# Description

This function checks if the values in the x parameter are contained in the interval [lo, hi). NA values are treated as "not in the interval".

# Usage

nin.interval.ro(x, lo, hi)

#### Arguments

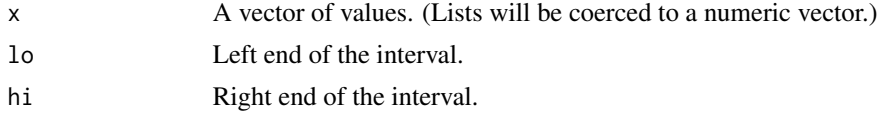

# Value

A boolean vector of the same length as x.

# See Also

[in.interval.lo,](#page-8-2) [in.interval.ro,](#page-8-1) [nin.interval.lo](#page-11-1)

# Examples

nin.interval.ro(c(-1, 0, 1, 2), 0, 1) nin.interval.ro(NA, 1, 3)

<span id="page-12-1"></span>nlist-deprecated *Smart named list*

# <span id="page-12-3"></span>Description

This function is a wrapper around  $list()$  that assigns names to unnamed arguments based on the unevaluated expression used in the call.

#### Usage

nlist(...)

#### Arguments

... List items, possibly named

# Value

A named list.

# Author(s)

Hadley Wickham

#### References

```
http://stackoverflow.com/a/5043280/946850, http://tolstoy.newcastle.edu.au/R/e9/
help/10/03/8392.html
```
# See Also

#### [list](#page-0-0)

Other deprecated functions: [coalesce.na-deprecated](#page-2-1), [df\\_to\\_list-deprecated](#page-3-1), [hms.to.seconds-deprecated](#page-7-1), [kimisc-deprecated](#page-9-1), [list\\_to\\_df-deprecated](#page-9-2), [nc-deprecated](#page-10-1), [ofactor-deprecated](#page-13-1), [sample.rows-deprecated](#page-14-1), [seconds.to.hms-deprecated](#page-15-1), [thisfile-deprecated](#page-16-1), [tll-deprecated](#page-17-1), [vswitch-deprecated](#page-18-1)

# Examples

```
a \leftarrow 1; b \leftarrow 2; c \leftarrow 3nlist(a, b, d=c)nlist(mean(c(a, b, c)))
```
<span id="page-13-1"></span>ofactor-deprecated *Order-preserving factors*

# Description

The function ofactor() is a convenience wrapper for [factor\(\)](#page-0-0) that orders the levels as they appear in the data if the levels argument is not specified.

# Usage

 $ofactor(x = character(), ...)$ 

# Arguments

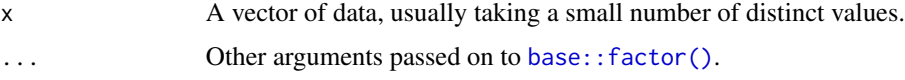

#### Value

A factor. See base:: factor() for details.

<span id="page-13-0"></span>

# <span id="page-14-0"></span>See Also

Other deprecated functions: [coalesce.na-deprecated](#page-2-1), [df\\_to\\_list-deprecated](#page-3-1), [hms.to.seconds-deprecated](#page-7-1), [kimisc-deprecated](#page-9-1), [list\\_to\\_df-deprecated](#page-9-2), [nc-deprecated](#page-10-1), [nlist-deprecated](#page-12-1), [sample.rows-deprecated](#page-14-1), [seconds.to.hms-deprecated](#page-15-1), [thisfile-deprecated](#page-16-1), [tll-deprecated](#page-17-1), [vswitch-deprecated](#page-18-1)

# Examples

```
ofactor(3:1)
ofactor(9:12, exclude=11)
identical(ofactor(3:1, levels=1:3), factor(3:1))
```
<span id="page-14-1"></span>sample.rows-deprecated

*Random Samples and Permutations for Data Frames*

# Description

This function takes a sample of the specified size from the rows of x using either with or without replacement.

#### Usage

```
sample.rows(x, size, replace = FALSE, prob = NULL)
```
#### Arguments

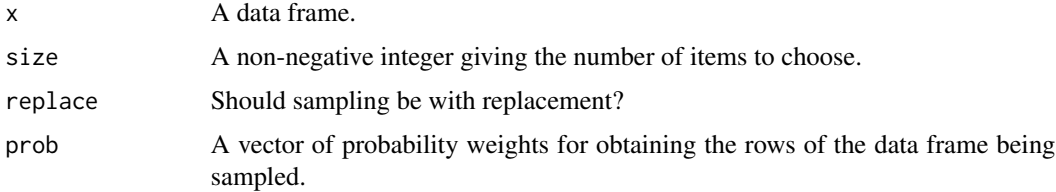

# Details

This function internally calls [sample.int\(\)](#page-0-0).

#### Value

A data frame of the same shape as x.

# See Also

Other deprecated functions: [coalesce.na-deprecated](#page-2-1), [df\\_to\\_list-deprecated](#page-3-1), [hms.to.seconds-deprecated](#page-7-1), [kimisc-deprecated](#page-9-1), [list\\_to\\_df-deprecated](#page-9-2), [nc-deprecated](#page-10-1), [nlist-deprecated](#page-12-1), [ofactor-deprecated](#page-13-1), [seconds.to.hms-deprecated](#page-15-1), [thisfile-deprecated](#page-16-1), [tll-deprecated](#page-17-1), [vswitch-deprecated](#page-18-1)

```
set.seed(42)
sample.rows(data.frame(a=c(1,2,3), b=c(4,5,6), row.names=c('a', 'b', 'c')), 10, replace=TRUE)
```
<span id="page-15-1"></span>seconds.to.hms-deprecated

*Converts a time value given as number of seconds since midnight to the H:M:S format*

# Description

This function is very similar to strftime with the %X conversion specification. Hour values larger than 24 are permitted. Fractions will be rounded down to the next integer. Non-numeric values are coerced to NA with a warning.

# Usage

seconds.to.hms(x)

#### Arguments

x A (vector of) numbers.

# Value

A (vector of) character values of the same length as x.

# See Also

[base::strftime\(\)](#page-0-0)

Other deprecated functions: [coalesce.na-deprecated](#page-2-1), [df\\_to\\_list-deprecated](#page-3-1), [hms.to.seconds-deprecated](#page-7-1), [kimisc-deprecated](#page-9-1), [list\\_to\\_df-deprecated](#page-9-2), [nc-deprecated](#page-10-1), [nlist-deprecated](#page-12-1), [ofactor-deprecated](#page-13-1), [sample.rows-deprecated](#page-14-1), [thisfile-deprecated](#page-16-1), [tll-deprecated](#page-17-1), [vswitch-deprecated](#page-18-1)

```
seconds.to.hms(c(1, 60, 3600.5))
seconds.to.hms(c(100000, -4000.5))
seconds.to.hms("invalid")
```
<span id="page-15-0"></span>

<span id="page-16-1"></span><span id="page-16-0"></span>thisfile-deprecated *Determines the path of the currently running script*

#### Description

R does not store nor export the path of the currently running script. This is an attempt to circumvent this limitation by applying heuristics (such as call stack and argument inspection) that work in many cases.

#### Usage

```
thisfile()
thisfile_source()
thisfile_r()
thisfile_rscript()
thisfile_knit()
```
#### Details

This functions currently work only if the script was sourced, processed with knitr, or run with Rscript or using the --file parameter to the R executable. For code run with Rscript, the exact value of the parameter passed to Rscript is returned.

#### Value

The path of the currently running script, NULL if it cannot be determined.

#### Author(s)

Kirill Müller, Hadley Wickham, Michael R. Head

#### References

<http://stackoverflow.com/q/1815606/946850>

# See Also

[base::source\(\)](#page-0-0), [utils::Rscript\(\)](#page-0-0), [base::getwd\(\)](#page-0-0)

Other deprecated functions: [coalesce.na-deprecated](#page-2-1), [df\\_to\\_list-deprecated](#page-3-1), [hms.to.seconds-deprecated](#page-7-1), [kimisc-deprecated](#page-9-1), [list\\_to\\_df-deprecated](#page-9-2), [nc-deprecated](#page-10-1), [nlist-deprecated](#page-12-1), [ofactor-deprecated](#page-13-1), [sample.rows-deprecated](#page-14-1), [seconds.to.hms-deprecated](#page-15-1), [tll-deprecated](#page-17-1), [vswitch-deprecated](#page-18-1)

```
## Not run: thisfile()
```
<span id="page-17-1"></span>tll-deprecated *Transposes a list of lists*

#### Description

The argument is assumed to be a list of  $n$  (named) lists with length  $m$  each. It is converted to a (named) list of  $m$  elements with length  $n$  each.

# Usage

 $t11(1)$ 

#### Arguments

l List of lists, possibly named.

# Value

A list of lists corresponding to a transposition of the argument.

#### See Also

#### [base::t\(\)](#page-0-0)

Other deprecated functions: [coalesce.na-deprecated](#page-2-1), [df\\_to\\_list-deprecated](#page-3-1), [hms.to.seconds-deprecated](#page-7-1), [kimisc-deprecated](#page-9-1), [list\\_to\\_df-deprecated](#page-9-2), [nc-deprecated](#page-10-1), [nlist-deprecated](#page-12-1), [ofactor-deprecated](#page-13-1), [sample.rows-deprecated](#page-14-1), [seconds.to.hms-deprecated](#page-15-1), [thisfile-deprecated](#page-16-1), [vswitch-deprecated](#page-18-1)

```
tll(list(list(1, 2), list(3, 4)))
tll(list(list(a=1, b=2), list(a=3, b=4)))
tll(list(x=list(a=1, b=2), y=list(a=3, b=4)))
```
<span id="page-17-0"></span>

#### <span id="page-18-1"></span><span id="page-18-0"></span>Description

The function vswitch is a vectorized version of [base::switch\(\)](#page-0-0) optimized for performance.

#### Usage

vswitch(EXPR, ...)

# Arguments

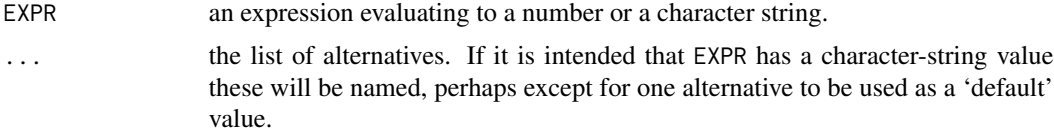

# Details

Only the EXPR argument is treated as a vector. In particular, if any of the alternatives (or the default alternative) is a vector, the result will be a list of vectors.

#### Value

The value of one of the elements of ..., or NA whenever no element is selected. Contrary to [base::switch\(\)](#page-0-0) the result is always visible.

# See Also

Other deprecated functions: [coalesce.na-deprecated](#page-2-1), [df\\_to\\_list-deprecated](#page-3-1), [hms.to.seconds-deprecated](#page-7-1), [kimisc-deprecated](#page-9-1), [list\\_to\\_df-deprecated](#page-9-2), [nc-deprecated](#page-10-1), [nlist-deprecated](#page-12-1), [ofactor-deprecated](#page-13-1), [sample.rows-deprecated](#page-14-1), [seconds.to.hms-deprecated](#page-15-1), [thisfile-deprecated](#page-16-1), [tll-deprecated](#page-17-1)

# <span id="page-19-0"></span>Index

```
assign, 5, 6
assign(), 6
base::cut(), 3
base::diff(), 7
base::factor(), 14
base::format(), 4
base::getwd(), 17
base::source(), 17
base::strftime(), 16
base::strptime(), 8
base::switch(), 19
base::t(), 18
c, 11
c(), 11
coalesce.na (coalesce.na-deprecated), 3
coalesce.na-deprecated, 3
cut_format, 3
df_to_list (df_to_list-deprecated), 4
df_to_list-deprecated, 4
export, 5, 6
export.list, 5, 6
export.list(), 5
factor(), 14
gdiff, 7
hms.to.seconds
```
*(*hms.to.seconds-deprecated*)*, [8](#page-7-0) hms.to.seconds-deprecated, [8](#page-7-0)

in.interval.lo, [9,](#page-8-0) *[10](#page-9-0)*, *[12,](#page-11-0) [13](#page-12-0)* in.interval.ro, *[9](#page-8-0)*, [9,](#page-8-0) *[12,](#page-11-0) [13](#page-12-0)*

kimisc *(*kimisc-package*)*, [2](#page-1-0) kimisc-deprecated, [10](#page-9-0) kimisc-package, [2](#page-1-0)

list, *[14](#page-13-0)* list(), *[13](#page-12-0)* list\_to\_df, *[4](#page-3-0)* list\_to\_df *(*list\_to\_df-deprecated*)*, [10](#page-9-0) list\_to\_df-deprecated, [10](#page-9-0) nc *(*nc-deprecated*)*, [11](#page-10-0) nc-deprecated, [11](#page-10-0) nin.interval.lo, *[9,](#page-8-0) [10](#page-9-0)*, [12,](#page-11-0) *[13](#page-12-0)* nin.interval.ro, *[9,](#page-8-0) [10](#page-9-0)*, *[12](#page-11-0)*, [13](#page-12-0) nlist, *[11](#page-10-0)* nlist *(*nlist-deprecated*)*, [13](#page-12-0) nlist-deprecated, [13](#page-12-0) ofactor *(*ofactor-deprecated*)*, [14](#page-13-0) ofactor-deprecated, [14](#page-13-0) sample.int(), *[15](#page-14-0)* sample.rows *(*sample.rows-deprecated*)*, [15](#page-14-0) sample.rows-deprecated, [15](#page-14-0) seconds.to.hms *(*seconds.to.hms-deprecated*)*, [16](#page-15-0) seconds.to.hms-deprecated, [16](#page-15-0) thisfile *(*thisfile-deprecated*)*, [17](#page-16-0) thisfile-deprecated, [17](#page-16-0) thisfile\_knit *(*thisfile-deprecated*)*, [17](#page-16-0) thisfile\_r *(*thisfile-deprecated*)*, [17](#page-16-0) thisfile\_rscript *(*thisfile-deprecated*)*, [17](#page-16-0) thisfile\_source *(*thisfile-deprecated*)*, [17](#page-16-0) tll *(*tll-deprecated*)*, [18](#page-17-0) tll-deprecated, [18](#page-17-0) utils::Rscript(), *[17](#page-16-0)*

```
vswitch (vswitch-deprecated), 19
vswitch-deprecated, 19
```